# El uso de la tecnología de los niños V.1.0

# Departamento de Sistemas

*Congregación de Misioneros Claretianos Hijos del Inmaculado Corazón de María*

*Colegio Claretiano Santa Dorotea* 

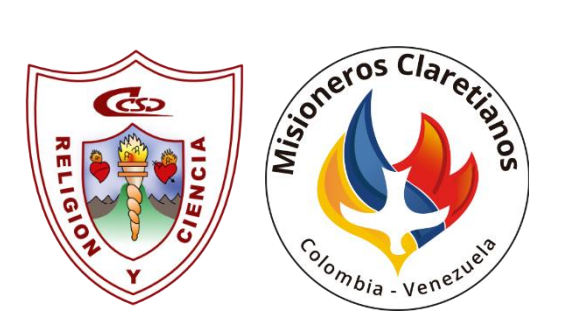

2022-2023

# *Componente de seguridad en internet y seguridad DNS*

La **seguridad en internet** son todas aquellas precauciones que se toman para **proteger** todos los elementos que hacen parte de la **red**, como infraestructura e información, que suele ser la más afectada por delincuentes cibernéticos.

La **seguridad informática** se encarga de crear métodos, procedimientos y normas que logren identificar y eliminar vulnerabilidades en la información y equipos físicos, como los computadores.

Este tipo de seguridad cuenta con bases de datos, archivos y equipos que hacen que la información importante no caiga en manos de personas equivocadas.

Los antivirus son programas cuyo objetivo es detectar y eliminar virus informáticos. los antivirus han evolucionado hacia programas más avanzados que además de buscar y detectar virus informáticos consiguen bloquearlos, desinfectar archivos y prevenir una infección de estos.

En ese orden de ideas se logra abarcar desde el cuidado de nuestros datos, información personal, el buen funcionamiento de las maquinas con sus respectivos sistemas operativos y el acceso de manera segura; sin embargo, nuestros niños "salen a la calle" en ese **mundo virtual** llamado **Internet**, ese mundo no es más que una abstracción de la realidad sin ninguna restricción de que pueden visualizar y donde pueden ingresar.

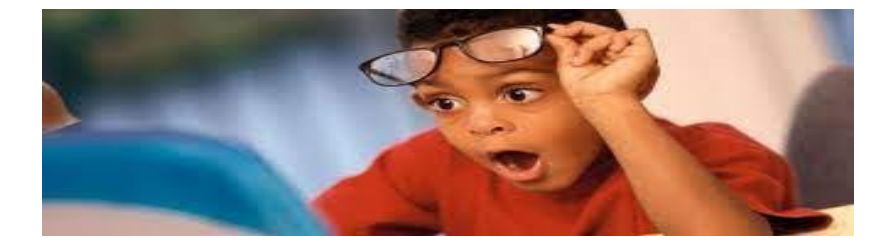

*Ilustración 1*

## Filtro de contenidos

Los usuarios de Internet de todo el mundo están cada vez más **expuestos a contenidos inapropiados publicados en línea**. Sin importar que naveguemos en una red doméstica o del trabajo, podemos notar que Internet está colmada de contenido inapropiado al que muchos usuarios desprevenidos pueden acceder por culpa de un simple clic accidental. Los efectos de estar expuesto a contenidos inapropiados, enfocándose especialmente en el efecto que tiene esa exposición en usuarios más jóvenes y entonces nos hacemos la pregunta ¿Como hacer para que navegar sea más seguro tanto en el trabajo como en el hogar?

**El contenido inapropiado se manifiesta de muchas formas:** puede ser una ilustración o fotografía perturbadora, un video inquietante o un texto ofensivo. Los usuarios de Internet pueden toparse con contenido inapropiado de casualidad, por ejemplo, cuando hacen clic en un enlace o una fotografía sin querer, o bien pueden buscar ese contenido a consciencia. Aunque la curiosidad es un elemento esencial en la vida de todas las personas y por siglos ha operado como motor que impulsa descubrimientos y avances sustanciales, en el presente es común que esa misma curiosidad se explote en detrimento del bien de las personas.

Además de manifestarse de muchas formas, el contenido inapropiado también está vinculado a diversos temas. Tradicionalmente, el contenido inapropiado se caracterizó principalmente por ser material sexualmente explícito, pero en el último tiempo también surgió material de otra índole, como material relativo a la violencia (tanto física como política), al extremismo o el terrorismo; material con discursos ofensivo o centrados en el odio, y con información falsa o engañosa. Este tipo de material abundó desde el comienzo de la pandemia de la COVID-19, ya que se empezaron a usar noticias falsas como forma de atraer a los usuarios de Internet hacia dominios peligrosos.

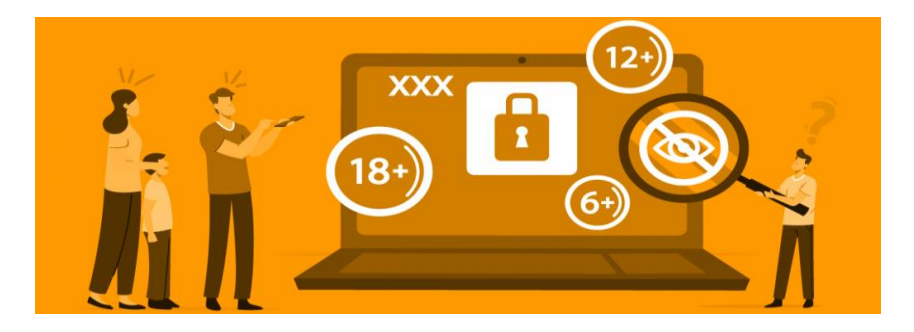

*Ilustración 2*

#### Australia: un caso de estudio

Los gobiernos y políticos de todo el mundo están estudiando atentamente el caso de Australia para encontrar formas de ayudar a sus ciudadanos, en especial a quienes son padres, a manejar el problema del contenido inapropiado. En el 2015, el gobierno australiano fue el primer gobierno del mundo en crear una agencia dedicada a salvaguardar la seguridad en línea de sus ciudadanos.

Desde ese momento, la agencia conocida como **[eSafety Commissioner](https://www.esafety.gov.au/about-us/who-we-are)**, opera en Australia como reguladora independiente de la seguridad en línea. El equipo incluye educadores, investigadores, abogados, formuladores de políticas, expertos en tecnología, especialistas en medios digitales y otros profesionales que comparten el objetivo común de ofrecer a los ciudadanos una experiencia en línea más segura y positiva.

Según una [investigación](https://www.esafety.gov.au/sites/default/files/2020-04/Inappropriate%20content%20Factsheet_0.pdf) publicada por la **eSafety Commissioner** en abril de 2020, el 57 % de los jóvenes de entre 12 y 17 años en Australia vio contenido perturbador realmente violento y el 33 % vio imágenes o videos que promovían el terrorismo. Además, y según indica un estudio realizado por el **Australian Institute of Family Studies**, casi la mitad de los niños de entre 9 y 16 años están habitualmente expuestos a imágenes de tenor sexual.

Elaborado por: Luis Felipe Mahecha Giraldo - Dpto. Sistemas 2023<mailto:soportetic@santadorotea.edu.co>

## DNS

## *¿Qué es DNS?*

El sistema de nombres de dominio (DNS) es el **directorio telefónico de Internet**. Las personas acceden a la información en línea a través de nombres de **dominio** como nytimes.com o espn.com. Los navegadores web interactúan mediante direcciones de Protocolo de Internet (IP). El DNS traduce los nombres de dominio a direcciones IP para que los navegadores puedan cargar los recursos de Internet (imágenes, multimedia, textos, entre otros).

Cada dispositivo conectado a **Internet** tiene una dirección IP única que otros equipos pueden usar para encontrarlo. Los **servidores DNS** suprimen la necesidad de que los humanos memoricen direcciones IP tales como 192.168.1.1 (en IPv4) o nuevas direcciones IP alfanuméricas más complejas, tales como 2400:cb00:2048:1::c629:d7a2 (en IPv6).

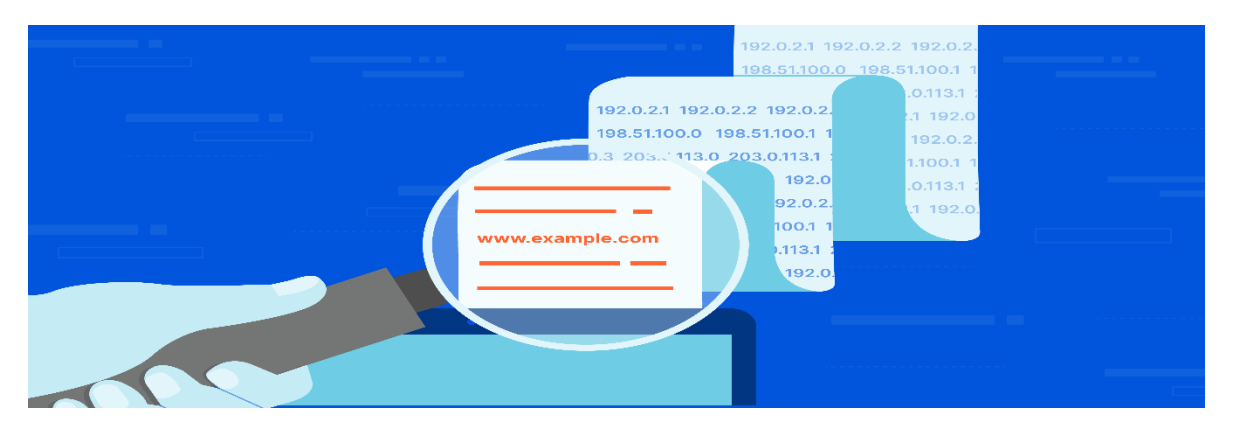

*Ilustración 3*

*Ilustración 4*

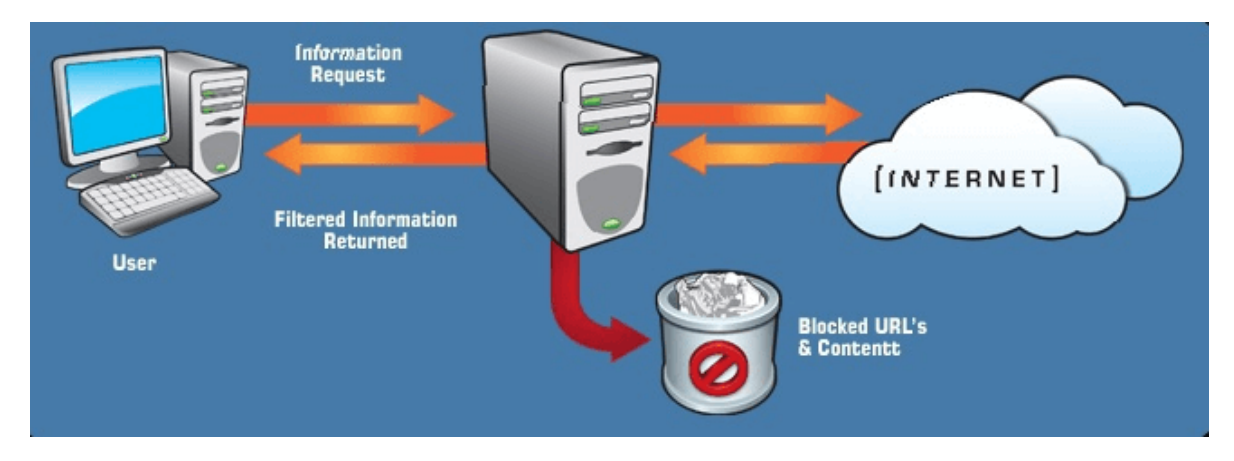

# *Seguridad DNS*

**CloudFlare** es una organización que cuenta con una gran variedad de servicios de **seguridad en Internet**, así como servicio gratuito de DNS para los usuarios. Constantemente lanzan nuevos productos que pueden ayudar a mantener la privacidad y seguridad en la red.

Hoy nos hacemos eco de los servicios a través de los DNS 1.1.1.3 y 1.0.0.3 para familias. Se trata de un **control parental a través de DNS** que principalmente está diseñado para los padres donde pueden controlar los sitios web que visitan los hijos y protegerlos de sitios que puedan ser dañinos y protegerlos de forma automática.

Hay que tener en cuenta que los servicios 1.1.1.3 y 1.0.0.3 son totalmente gratuitos y están disponibles para usuarios de cualquier lugar del mundo, es decir, aunque nuestro País no sea cuidadoso y riguroso con leyes e institutos que se encarguen del cuidado y protección de los usuarios en internet, como en el caso visto de Australia; tenemos la posibilidad de aplicar simples configuraciones a nuestros equipos terminales PC's, celulares, tablets, otros o configurar los equipos mediadores como lo son dispositivos routers y modem de los hogares para lograr obtener un entorno seguro en la red.

### **Para el malware y el bloqueo de contenido para adultos:**

- DNS primario: 1.1.1.3
- DNS secundario: 1.0.0.3

*"Recuerden siempre, todo al alcance de un Clic".*

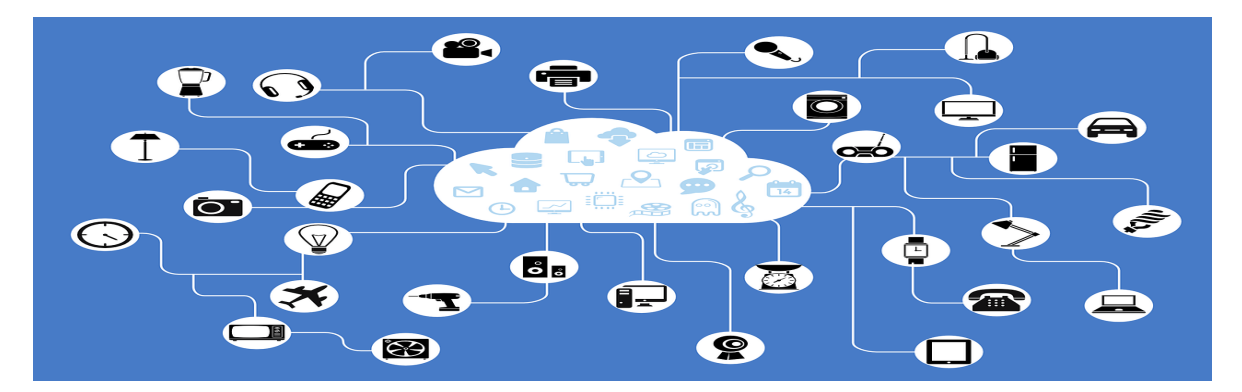

*Ilustración 5*

*En aras de acompañar de forma integral a las familias en el contenido que visualizan nuestros estudiantes, hemos realizado dos videos "tutoriales" de como implementar dichos servicios de protección en nuestros hogares y equipos terminales PC (WINDOWS) y celulares/tablets (ANDROID).*

Elaborado por: Luis Felipe Mahecha Giraldo – Dpto. Sistemas 2023<mailto:soportetic@santadorotea.edu.co>

### *Referencias*

https://www.cloudflare.com/es-es/learning/dns/what-is-dns/

https://aifs.gov.au/

https://www.esafety.gov.au/

https://flashstart.com/es/por-que-es-importante-bloquear-el-contenido-inapropiado-como-puedebloquearlo/

https://famisafe.wondershare.com/es/internet-filter/something-you-must-know-about-contentfiltering.html

https://edu.gcfglobal.org/es/seguridad-en-internet/que-es-la-seguridad-en-internet/1/#

https://www.redeszone.net/noticias/lanzamientos/cloudflare-1111-para-familias-control-parental/

https://gdx-group.com/internet-de-las-cosas-consigue-una-oficina-conectada/